## E

## CSE-5368 Neural Networks Exercise Problems 08

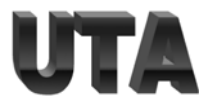

Complete the following function. This function should create and train an autoencoder using tensorflow.

import numpy as np import tensorflow as tf def autoencoder(train,test,encoder\_layers,latent\_space,epochs, alpha): # train: numpy array of input [nof\_train\_samples,input\_dimensions] # test: numpy array of input [nof\_test\_samples,input\_dimensions] # encoder\_layers: list of integers representing number of nodes in # each layer. The last number represents the dimension of latent space # return: output of the latent space, output of autoencoder , # Notes: # Assume all layers are fully connected. # Activation function for all the layers should be sigmoid. # Use mse to calculate loss. # Use gradient descent. # Assume the decoder has the same layer structure as the encoder in the reverse order.

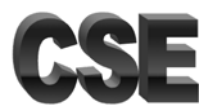

## CSE-5368 Neural Networks Exercise Problems 08

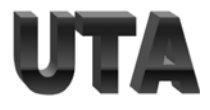

Using tensorflow, complete the following function. This function should implement the forward pass of an RNN.

import numpy as np import tensorflow as tf def rnn\_forward\_pass(Wxh, Whh, Why, bh, by,input\_sequence): # input\_sequence: numpy array [time\_steps,embedded\_dimension] # return: output sequence, hidden state

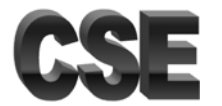

## CSE-5368 Neural Networks Exercise Problems 08

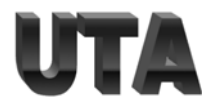

Using tensorflow, complete the following function. This function should train an RNN import numpy as np import tensorflow as tf def train\_rnn(Wxh, Whh, Why, bh, by,input\_sequence, targets,alpha, epochs): # input\_sequence: numpy array [batch,time\_steps,embedded\_dimension] # return: Wxh, Whh, Why, bh, by # Notes: # Use mse to calculate loss # Use gradient descent